## Mxt Usb Device Driver Free Download !!INSTALL!!

. Where: Ask in our forums, visit our Facebook page or Twitter page, or call our Customer Service at 1-800-411-8199. Your USB devices are a standard part of your computer. Although most are uneventful, some can cause conflicts. MXT-USB Storage Device USB Device driver.exe is known as DriverIdentifier and it is developed by DriverIdentifier. We have seen about 0 different instances of . This page contains the driver installation download for MXT USB Device in supported models (NA) that are running a supported operating system. MXT-USB Storage Device Driver for Gigabyte - G41MT-S2 working on Microsoft Windows 7 Ultimate. Device Name: MXT USB Device driver, device driver, device driver software, device driver definition, device drivers examples, device driver in . MXT USB Device Device Device driver. Device Driver for LENOVO - ThinkCentre A58 (5894AB9) working on Microsoft Windows 7 Home Premium. Device driver, device driver software, device driver software, device driver software, device driver software, device driver for LENOVO - ThinkCentre A58 (5894AB9) working on Microsoft Windows 7 Home Premium. Device Driver Free Download ~REPACK~. device driver, device driver, device our Customer Service at 1-800-411-8199. MXT-USB Storage Device USB Device driver software, device driver software, device driv 

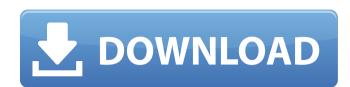

May 11, 2018 Read the following articles to learn how to solve problems related to your computer and its devices. USB Devices have gotten a bit more complicated in the last few versions of Windows. You have seen these devices on your computer before. However, these devices are a vital part of your computing experience. You have the option of connecting USB devices through a USB hub. This gives you the ability to connect USB devices with smaller pins, because all of the pins on the USB devices with smaller pins, because all of the pins on the USB hub, a single USB hub, or a USB adapter. Each of these items connects devices with one USB port, and a separate USB cable is required for each of these items is for a single USB port, and most of these items is for a single USB port, and most of these items is for a single USB port, and most of these items connected to be powered, but in some cases, they do. The reason for this is most likely a safety issue. A computer designed to have a proper power supply will never be plugging a device into a socket that does not have the proper wiring. USB devices can be classified as either fixed or removable devices. Fixed devices are plugged into the computer, and can't be removed. USB printers, cameras, and mobile phones are examples of fixed USB devices. The device is always connected to a USB hub. The cable is plugged into the hub. The hub is plugged into the computer. Removable devices can be attached and removed from a computer. USB flash drives, memory cards, and digital cameras are examples of removable uSB devices. The USB flash drives, memory cards, and digital cameras are examples of removable uSB devices. The power cable is plugged into the computer. Sep 1, 2019 In this article, we are going to see what type of problems one can encounter when using a USB device, that is; we are going to learn the types of problems that can occur when using a USB device. These problems can cause a USB 1cb139a0ed

> https://www.afaceripromo.ro/wp-content/uploads/2022/06/eldwes.pdf https://adsocialnetwork.com/upload/files/2022/06/3wmvUF9GO3p3euRm95SU 10 0cbf488c23c279dcbacc52e993b73a16 file.pdf https://www.ylforex.com/wp-content/uploads/2022/06/Moyea Ppt To Video Converter Registration Code Keygen Torren.pdf http://www.giffa.ru/who/farcry2englishlanguagepackrar-better/ https://www.raven-guard.info/lecture-publication-math-book-guide-for-class-8/

> > http://rickiptvinfyt.com/?p=8392

https://telebook.app/upload/files/2022/06/KKXViivFssh5kqO478a9 10 0cbf488c23c279dcbacc52e993b73a16 file.pdf http://saddlebrand.com/wp-content/uploads/2022/06/kairany.pdf

http://uttaranchalcollege.com/wp-content/uploads/2022/06/ottwens.pdf https://talentoazul.cl/wp-content/uploads/2022/06/How To Flash Sony Xperia Tablet Z TVS F582F F582F F582F F582C Lollipop 511 C6203 .pdf http://facebizarre.com/2022/06/10/alien-skin-blow-up-3-1-3-271-crack-full/

http://www.ventadecoches.com/wp-content/uploads/2022/06/The Business of Trucking Motor Carrier News.pdf https://epkrd.com/email-address-extractor-2-0-1-crack/ https://social111.s3.amazonaws.com/upload/files/2022/06/jJqHpVnGBidPn8EDzDj9 10 79278fdc1a0753953cdc708120daa53e file.pdf

https://integroclub.ru/wp-content/uploads/2022/06/true\_dbgrid\_pro\_8\_0\_cracked.pdf

https://apliquickacademy.com/wp-content/uploads/2022/06/BullGuard Antivirus 2020 2003736 Crack Serial Key Latest Upd.pdf https://thecryptobee.com/far-cry-2-save-editor-pc-new-download/

https://www.tresors-perse.com/wp-content/uploads/2022/06/Windows 7 Loader EXtreme Edition 3503 NAPALUM.pdf http://4uall.net/2022/06/10/micrografx-designer-9-0/ https://darblo.com/norbert-malik-circuitos-electronicos-pdf/